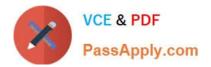

# 1Y0-241<sup>Q&As</sup>

Deploy and Manage Citrix ADC with Traffic Management

# Pass Citrix 1Y0-241 Exam with 100% Guarantee

Free Download Real Questions & Answers **PDF** and **VCE** file from:

https://www.passapply.com/1y0-241.html

100% Passing Guarantee 100% Money Back Assurance

Following Questions and Answers are all new published by Citrix Official Exam Center

Instant Download After Purchase

100% Money Back Guarantee

- 😳 365 Days Free Update
- 800,000+ Satisfied Customers

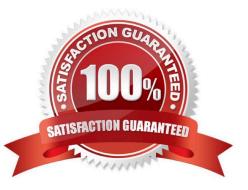

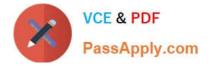

# **QUESTION 1**

A Citrix Administrator needs to confirm that all client certificates presented to the authentication vServer are valid until the year 2023. Which expression can the administrator use to meet this requirement?

- A. CLIENT.SSL.CLIENT\_CERT.VALID\_NOT\_AFTER.EQ(GMT2023)
- B. CLIENT.SSL.CLIENT\_CERT.VALID\_NOT\_BEFORE.EQ(GMT2023)
- C. CLIENT.SSL.ORIGIN\_SERVER\_CERT.VALID\_NOT\_AFTER.EQ(GMT2023)
- D. CLIENT.SSL.CLIENT\_CERT.DAYS\_TO\_EXPIRE.EQ(2023)

Correct Answer: A

https://docs.citrix.com/en-us/citrix-adc/current-release/appexpert/policies-and-expressions/adv-policy-exp-working-with-dates-times-and-numbers/exp-for-ssl-certificate-date.html https://docs.citrix.com/en-us/citrix-adc/current-release/ssl/ssl-actions-and-policies/config-built-in-sslactions.html

#### **QUESTION 2**

Scenario: A Citrix Administrator configured a Citrix ADC active-passive, high availability (HA) pair. The HA pair failed over and customers were unable to access hosted websites. The administrator troubleshoots and discovers that the upstream router is NOT updating its ARP table.

What can the administrator configure to resolve this issue?

A. Independent Network Configuration (INC) mode

B. Route monitor

- C. HA monitor
- D. Virtual MAC
- Correct Answer: D

# **QUESTION 3**

Scenario: Client connections to certain vServers are abnormally high. A Citrix Administrator needs to be alerted whenever the connections pass a certain threshold.

How can the administrator use Citrix Application Delivery Management (ADM) to accomplish this?

- A. Configure network reporting on the Citrix ADM by setting the threshold and email address.
- B. Configure SMTP reporting on the Citrix ADM by adding the threshold and email address.
- C. Configure TCP Insight on the Citrix ADM.
- D. Configure specific alerts for vServers using Citrix ADM.

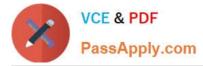

#### Correct Answer: A

https://docs.citrix.com/en-us/citrix-application-delivery-management-service/networks/network-reporting.html

### **QUESTION 4**

How can a Citrix Administrator configure a rewrite policy to change the version of HTTP from 1.1 to 1.0 in every request?

A. >add rewrite action RW\_ACT replace http.res.version "\"HTTPS/1.0\"" > add rewrite policy RW\_POL true RW\_ACT

B. >add rewrite action RW\_ACT replace http.req.version "\"HTTPS/1.1\"" > add rewrite policy RW\_POL true RW\_ACT

C. >add rewrite action RW\_ACT replace http.res.version "\"HTTPS/1.1\"" > add rewrite policy RW\_POL true RW\_ACT

D. >add rewrite action RW\_ACT replace http.req.version "\"HTTPS/1.0\"" > add rewrite policy RW\_POL true RW\_ACT

Correct Answer: D

#### **QUESTION 5**

set gslb vServer-GSLB-1-MIR ENABLED

What will the Citrix ADC appliance send when the above command is executed?

A. The Remote GSLB service as the first record in the response and adds the remaining active services as additional records

B. The Local GSLB service as the first record in the response and adds the remaining active services as additional records

C. Only the best GSLB service in the response

D. The best global server load balancing (GSLB) service as the first record in the response, and the remaining active services as additional records

Correct Answer: D

https://docs.citrix.com/en-us/citrix-adc/current-release/global-server-load-balancing/how-to/protect-setup-against-failure.html

"if you enable multiple IP responses (MIR), the Citrix ADC appliance sends the best GSLB service as the first record in the response and adds the remaining active services as extra records. "

1Y0-241 PDF Dumps

1Y0-241 Practice Test

1Y0-241 Study Guide